Министерство образования и науки Российской Федерации Федеральное государственное бюджетное образовательное учреждение высшего образования «Новгородский государственный университет имени Ярослава Мудрого» Институт электронных и информационных систем

Кафедра радиосистем

#### ИНФОРМАТИКА: САD-ПАКЕТЫ

Учебный модуль по направлению подготовки 11.03.01 - Радиотехника ПРОФ Радиотехнические средства нередачи, приема и обработки сигналов

#### **ФОНД ОЦЕНОЧНЫХ СРЕДСТВ**

СОГЛАСОВАНО

Î.

Разработал Доцент кафедры РС  $\overline{\mathcal{H}}$  B.M.Perahob

Принято на заседании Ученого совета ИЭИС Протокол № 40 20.042017 г. Директора ИЭИС<br>С Эмил С.И.Эминов

Принято на заседании кафедры РС Протокол № 110 03.042017 г.

Захудующий кафедрой РС<br>////////////////////// Жукова

# **Паспорт фонда оценочных средств**

## Учебный модуль по направлению подготовки 11.03.01 - Радиотехника ПРОФ Радиотехнические средства передачи, приема и обработки сигналов «ИНФОРМАТИКА: CAD-ПАКЕТЫ»

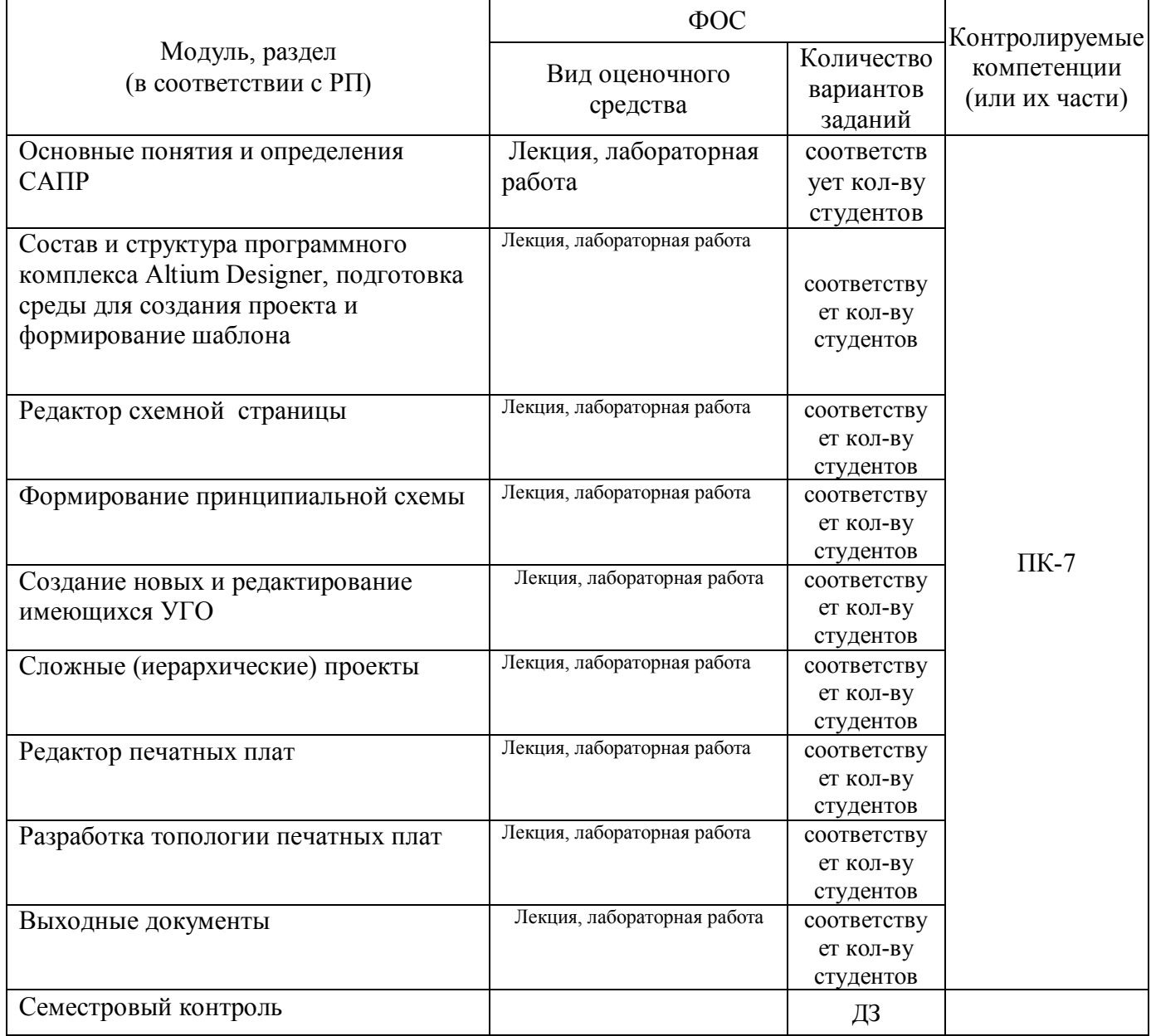

### Характеристика оценочного средства

#### к защите лабораторных работ

Вопросы по лабораторным работам приведены в приложении А.4 к рабочей программе модуля.

Лабораторные работы выполняются по материалам, приведённым в лекционном материале. Каждой лабораторной работе соответствует(-ют) глава(-ы) лекционного материала. Соответствие приведено в таблице

Критерии оценивания приведены в таблице 1.

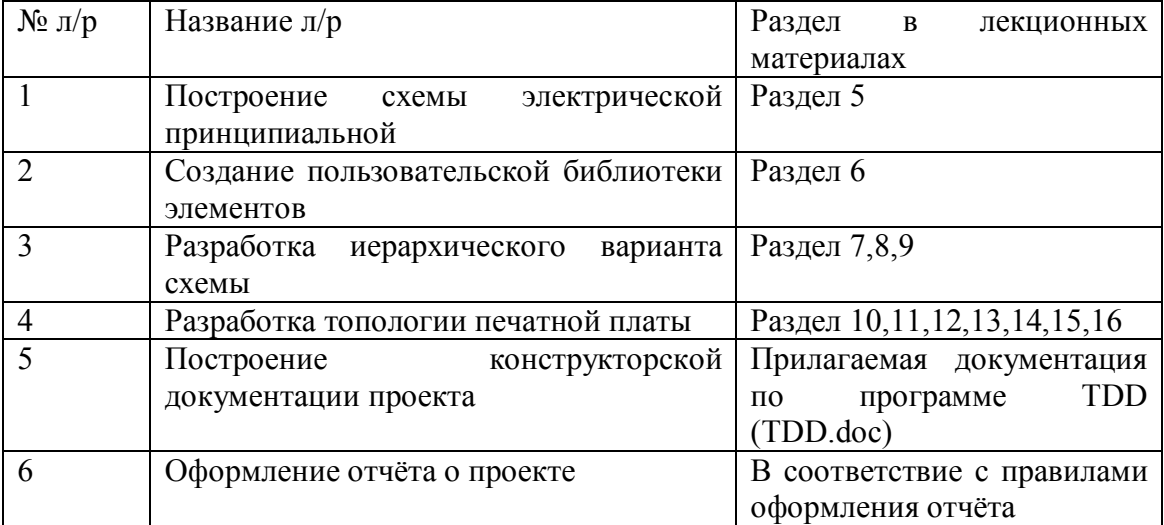

Варианты схем электрических принципиальных приведены в приложении А. Номер схемы соответствует порядковому номеру студента в списке группы.

| таолица т – параметры оценочного средства (лаоораторные работы) |                                           |
|-----------------------------------------------------------------|-------------------------------------------|
| Предел длительности защиты одной                                | $10 \text{ MHz}$                          |
| лабораторной работы на подгруппу                                |                                           |
| Критерии оценки:                                                |                                           |
| $\langle 5 \rangle$ , если                                      | Отчет по лабораторной работе был          |
|                                                                 | сдан во время и 90% ответов на вопросы    |
|                                                                 | были правильными                          |
| $\langle 4 \rangle$ , если                                      | Отчет по лабораторной работе был          |
|                                                                 | сдан во время и 70% ответов на вопросы    |
|                                                                 | были правильными                          |
| $\langle 3 \rangle$ , если                                      | Отчет по лабораторной работе был          |
|                                                                 | сдан с задержкой и 50% ответов на вопросы |
|                                                                 | были правильными                          |

Таблица 1 – Параметры оценочного средства (лабораторные работы)

### Характеристика оценочного средства **Практические занятия**

Практические задания студенты решают самостоятельно в рамках аудиторной и внеаудиторной работы. Методические рекомендации к практическим занятиям приведены в приложении А3 к рабочей программе модуля.. Критерии оценивания приведены в таблице 2.

| working $\sim$ - rangement parameters into a specifical personality investment owner interesting |                                                                                               |
|--------------------------------------------------------------------------------------------------|-----------------------------------------------------------------------------------------------|
| Источник (1)                                                                                     | Altium Designer. практические занятия / сост. В.М.<br>Реганов; НовГУ им. Ярослава Мудрого, В. |
|                                                                                                  | Новгород, 2013.-6с.                                                                           |
| Критерии оценки:                                                                                 |                                                                                               |
| $\langle 5 \rangle$ , если                                                                       | - способен правильно проанализировать                                                         |
|                                                                                                  | нужные материалы и правильно их применить                                                     |
| $\langle 4 \rangle$ , если                                                                       | - способен правильно проанализировать                                                         |
|                                                                                                  | нужные материалы, но допускает                                                                |
|                                                                                                  | некритические ошибки в их использовании                                                       |
| $\langle 3 \rangle$ , если                                                                       | - не всегда адекватно анализирует материалы                                                   |
|                                                                                                  | для решения задач и (или) использует их с                                                     |
|                                                                                                  | ошибками                                                                                      |

Таблица 2 – Параметры оценочного средства решения на практических занятиях)

# **Список вопросов к зачёту по дисциплине CAD-пакеты**

- 1. Определение САПР.
- 2. Правила выполнения схем электрических принципиальных.
- 3. Создание схемы Э3 в пакете Altium: добавление компонентов, связи, шины, метки цепей, порты питания, автоматическая нумерация позиционных обозначений.
- 4. Построение иерархии проекта, разделение схемы на уровни, настройка компилятора и компиляция проекта.
- 5. Определение УГО. Правила прорисовки компонента, его свойства и обязательные поля.
- 6. Создание УГО: электрическая сетка, добавление контактов и графических примитивов. Свойства контактов (входные, выходные и др.).Создание библиотеки УГО.
- 7. Определение посадочного места.Правила прорисовки, настройка правил посадочного места, необходимые слои.
- 8. Создание посадочного места: добавление контактных площадок, их свойства и функции, добавление обязательной информации о посадочном месте компонента во вспомогательные слои.Создание библиотеки посадочных мест.
- 9. Создание интегрированной библиотеки.
- 10. Определение печатной платы: достоинства и недостатки каждого типа
- 11. Правила трассировки аналоговых и цифровых цепей.Правила создания полигонов и слоёв питания.
- 12. Создание файла печатной платы, перенос компонентов из схемы Э3 на печатную плату.Настройка правил трассировки.
- 13. Разводка печатной платы.Создание полигонов.Проверка выполнения правил на печатной плате (DesignRuleCheck).
- 14. Минимальный требуемый перечень РКД.
- 15. Создание перечня элементов: правила, последовательность.
- 16. Создание спецификации: правила, последовательность.